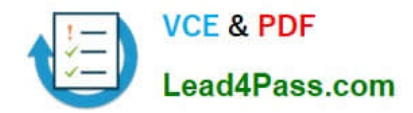

# **MB7-701Q&As**

Microsoft Dynamics NAV 2013 Core Setup and Finance

## **Pass Microsoft MB7-701 Exam with 100% Guarantee**

Free Download Real Questions & Answers **PDF** and **VCE** file from:

**https://www.lead4pass.com/MB7-701.html**

100% Passing Guarantee 100% Money Back Assurance

Following Questions and Answers are all new published by Microsoft Official Exam Center

**C** Instant Download After Purchase

**83 100% Money Back Guarantee** 

- 365 Days Free Update
- 800,000+ Satisfied Customers  $603$

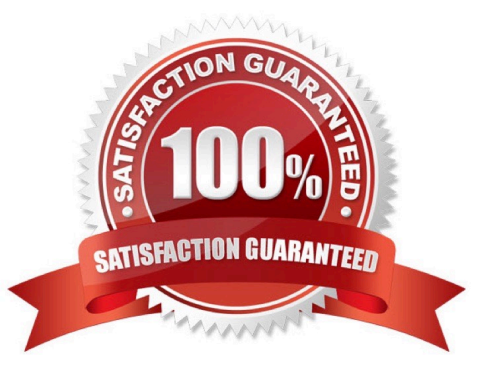

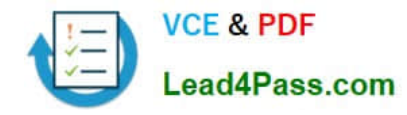

#### **QUESTION 1**

You need to turn in your periodical value added tax (VAT) declaration. Where can you report the tax amounts to be settled?

- A. VAT exceptions
- B. VAT registers
- C. VAT statements
- D. VAT adjustments
- Correct Answer: D

#### **QUESTION 2**

What amounts can you always view and analyze from the Analysis by Dimensions Matrix window?

- A. Global Dimension 1, Global Dimension 2, andG/Laccounts
- B. Cash flow accounts,G/Laccounts, and period
- C. The dimensions defined in the analysis view, Global Dimension 1, and Global Dimension 2
- D. The dimensions defined in the analysis view,G/Laccounts, and period

Correct Answer: D

#### **QUESTION 3**

Which settings should you use to allow value added tax (VAT) differences in purchase documents?

A. Max. VAT Difference Allowed on the General Ledger Setup window and Allow Vat Difference on the Purchases and Payables Setup window

B. Max. VAT Difference Allowed on the General Ledger Setup window and Allow Vat Difference on the General Journal Templates window

C. Full VAT on the VAT Posting Setup window and Allow Vat Difference on the Purchases and Payables Setup window

D. Max. VAT Difference Allowed on the General Ledger Setup window and Full VAT on the VAT Posting Setup window

Correct Answer: A

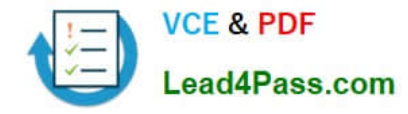

#### **QUESTION 4**

You need to ensure that users are prompted to confirm a payment discount before they post a short payment from a customer. What steps do you need to take in the General Ledger Setup window?

A. Populate the Payment Tolerance do and Max. Pmt. Tolerance Amount fields and run the Change Payment Tolerance batch job.

B. Enable Payment Tolerance Warning, set Payment Tolerance Posting to Payment Discount Account, and run the Change Payment Tolerance batch job.

C. Enable Pmt. Disc. Tolerance Warning, set Pmt. Disc. Tolerance Posting to Payment Discount Accounts, and run the Change Payment Tolerance batch job.

D. Enable Payment Tolerance Warning, set Payment Tolerance Posting to Payment Discount Account, and populate the Payment Tolerance % and Max. Payment Tolerance Amount fields.

Correct Answer: B

#### **QUESTION 5**

When should you set the Appln. Between Currencies field in the Sales and Receivables Setup window to All?

A. When you must apply a customer\\'s payment in a currency different than that of the invoice.

B. When you must post an invoice to a customer in a currency different than that of the customer card.

C. When all invoices must be paid in the same currency as the original invoice.

D. When you must apply a customer\\'s payment in a currency different than that of the customer card.

Correct Answer: A

[MB7-701 PDF Dumps](https://www.lead4pass.com/MB7-701.html) [MB7-701 VCE Dumps](https://www.lead4pass.com/MB7-701.html) [MB7-701 Exam Questions](https://www.lead4pass.com/MB7-701.html)

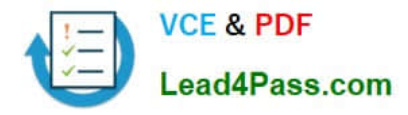

To Read the Whole Q&As, please purchase the Complete Version from Our website.

### **Try our product !**

100% Guaranteed Success 100% Money Back Guarantee 365 Days Free Update Instant Download After Purchase 24x7 Customer Support Average 99.9% Success Rate More than 800,000 Satisfied Customers Worldwide Multi-Platform capabilities - Windows, Mac, Android, iPhone, iPod, iPad, Kindle

We provide exam PDF and VCE of Cisco, Microsoft, IBM, CompTIA, Oracle and other IT Certifications. You can view Vendor list of All Certification Exams offered:

#### https://www.lead4pass.com/allproducts

### **Need Help**

Please provide as much detail as possible so we can best assist you. To update a previously submitted ticket:

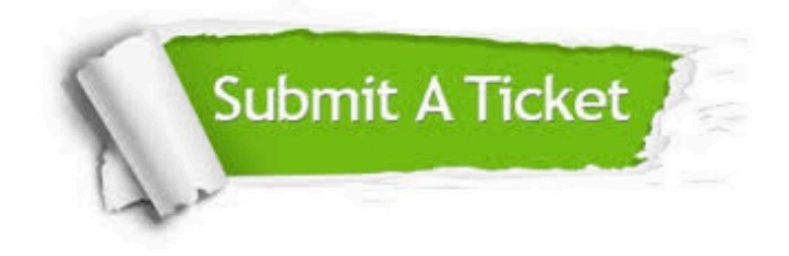

#### **One Year Free Update**

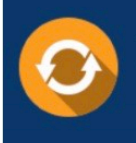

Free update is available within One fear after your purchase. After One Year, you will get 50% discounts for updating. And we are proud to .<br>poast a 24/7 efficient Customer Support system via Email

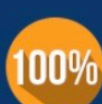

**Money Back Guarantee** To ensure that you are spending on

quality products, we provide 100% money back guarantee for 30 days from the date of purchase

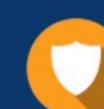

#### **Security & Privacy**

We respect customer privacy. We use McAfee's security service to provide you with utmost security for vour personal information & peace of mind.

Any charges made through this site will appear as Global Simulators Limited. All trademarks are the property of their respective owners. Copyright © lead4pass, All Rights Reserved.